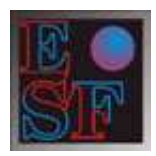

# **EASY SHARE FINANCE**

## **SOCIETA' DI CONSULENZA IN FINANZA AZIENDALE E FORMAZIONE**

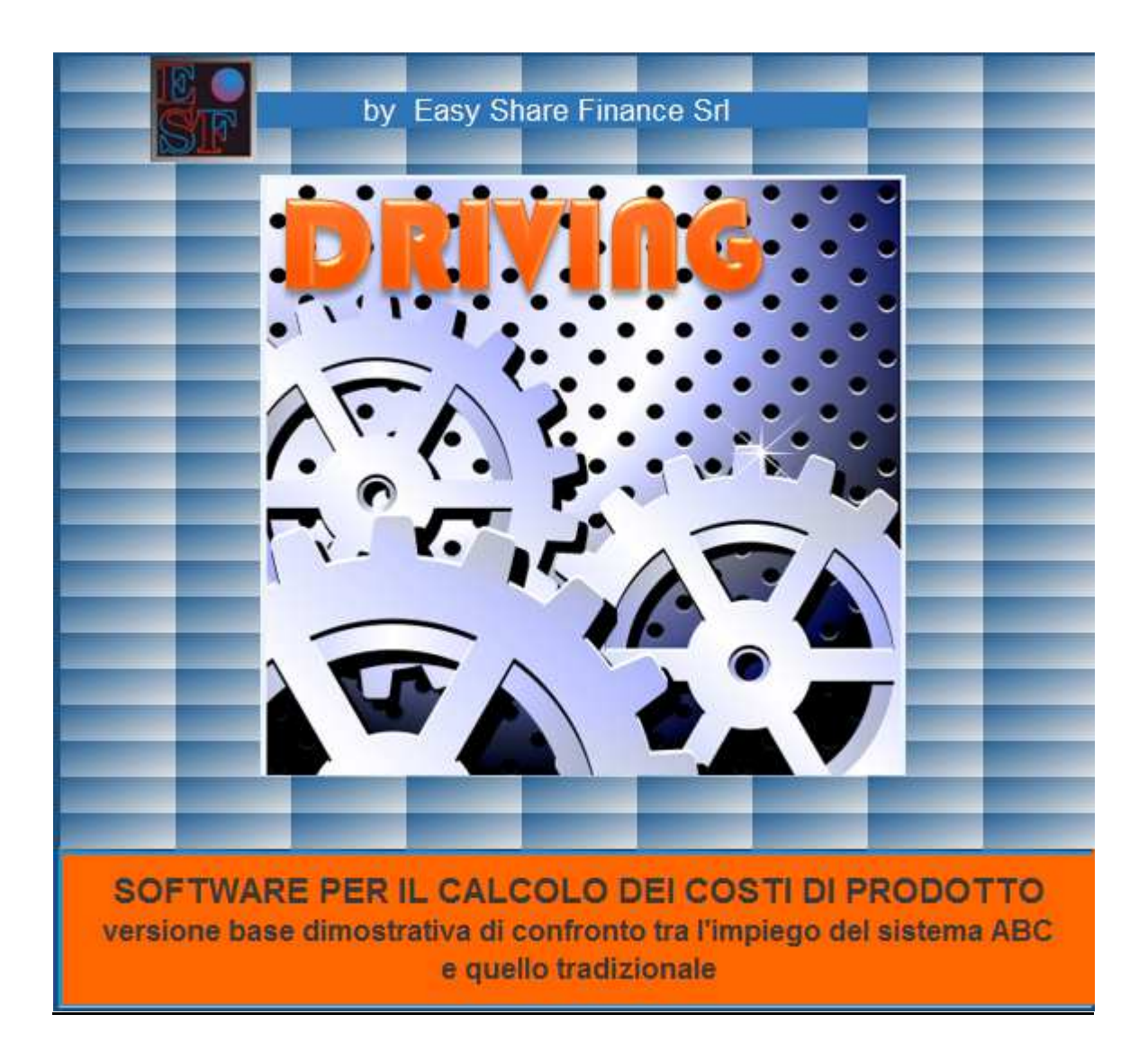

*Easy Share Finance s.a.s. di Antonella Antonelli & C. direzione e uffici operativi: Via Goethe 24, 24128 Bergamo TEL. 035-260900 - FAX 035-4329647*

**www.easysharefinance.com** - **info@easysharefinance.com www.pivotsbs.com**

## **Obiettivi del software**

L'attuale fase di crisi economica sta rarefacendo la domanda ed esasperando la competizione tra le aziende. Nessuno strumento di pianificazione e controllo, sia a livello tattico che strategico, può essere trascurato. Diventa quindi fondamentale attivare efficienti ed efficaci metodi di calcolo dei costi di produzione. Ma se il sistema tradizionale basato sui centri di costo e di ricavo rappresenta tuttora un pilastro basilare, le tecniche di controllo della gestione ci portano più avanti. Una diversa "vision" fa leva su un modello innovativo: il sistema di calcolo dei costi basato sulle attività, quantunque largamente applicato nei paesi anglosassoni. L'obiettivo di questo modello non è di tagliare o ridurre i costi "tout court", in quanto ciò potrebbe rivelarsi dannoso per la qualità del prodotto o del servizio realizzato dall'azienda. Si tratta invece di efficientare il processo produttivo creando una mappa di processi e attività che distingua quelle a valore aggiunto e quelle a non valore aggiunto. Poiché le attività a valore aggiunto sono quelle che creano valore per il cliente, sia esso interno all'impresa (es.: passaggio del semilavorato da un centro produttivo ad un altro) o esterno e finale, occorre puntare su di esse per ottimizzare l'uso delle risorse e incrementare il livello di qualità dei prodotti/servizi destinati al mercato. Il software mira a mettere a confronto il modello tradizionale dei centri di costo con quello, sostanzialmente nuovo, delle attività. Quest'ultimo presenta notevoli difficoltà di implementazione, rispetto al primo, ma compensa chi lo utilizza per i risultati più obiettivi e l'analisi più accurata soprattutto per quanto riguarda il trasferimento dei costi indiretti sui prodotti.

**DRIVING** è un software di calcolo dei costi di processo e prodotto e costituisce un valido supporto al controllo di gestione.

**DRIVING** presenta le seguenti caratteristiche:

- $\Box$  Innovazione spinta: è il primo software sul mercato ad applicare un modello semplificato di calcolo dei costi per attività, il cosiddetto metodo Activity Based Costing.
- Continuità della metodologia: il modello di contabilità analitica prevede il tradizionale modello di calcolo dei costi per centri di costo.
- Elasticità del metodo: i due modelli possono essere applicati assieme o alternativamente.
- Confrontabilità dei modelli: centri di costo e attività sono messi a confronto per coglierne le differenze sostanziali e decidere quale delle due metodologie è più conveniente applicare.

### **Struttura del software**

Nella pagina Home è possibile apprezzare la struttura del software, con i pulsanti che rimandano a ciascun modulo del software.

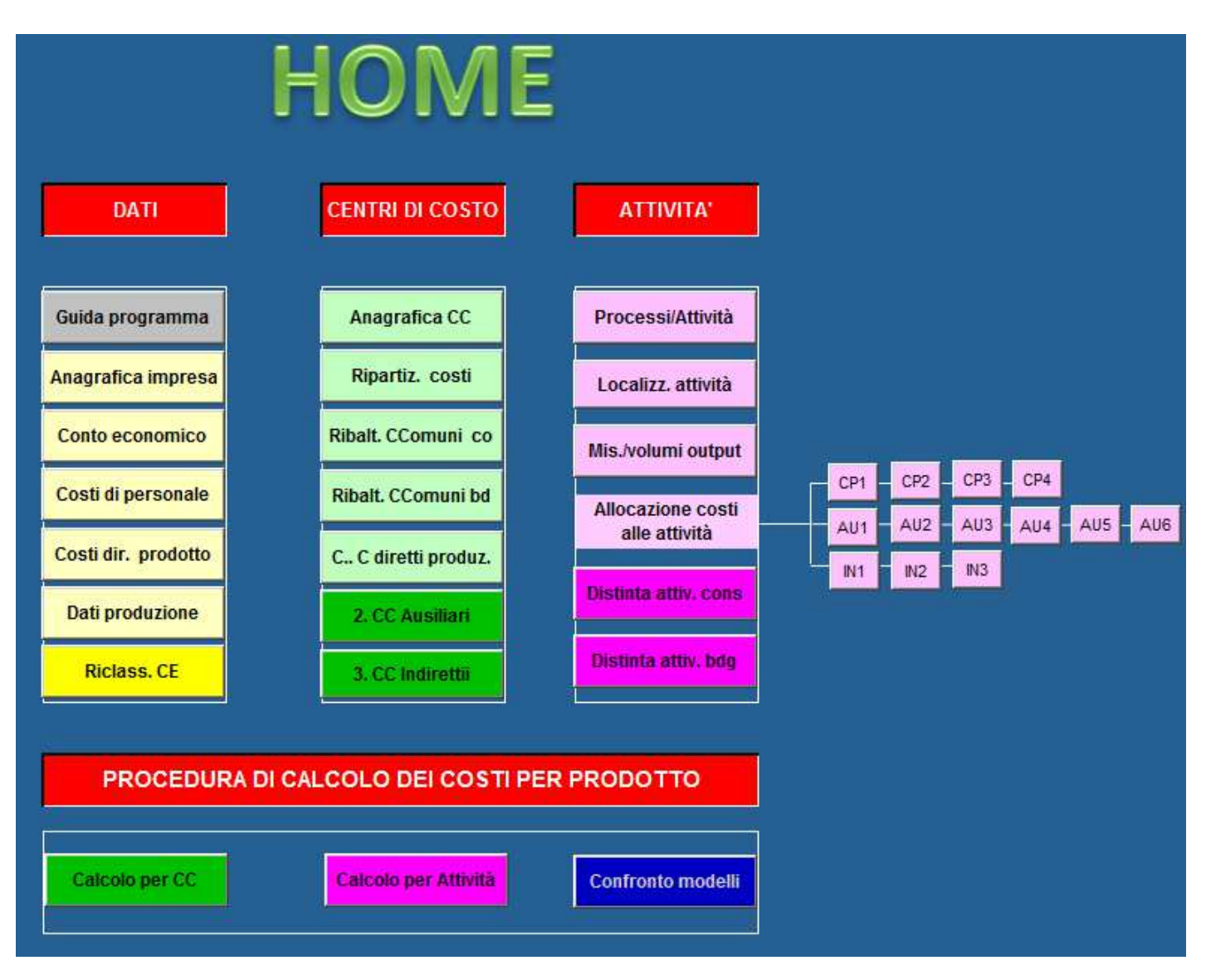

### Guida al Programma

**Driving** è dotato di una guida online con tutte le indicazioni per un corretto utilizzo del programma, seguendo un processo sequenziale. La distinzione tra *sezione input* e *output* non è ripartita in modo univoco, alcuni fogli sono impostati esclusivamente per l'inserimento dei dati da parte dell'operatore, altri riportano sia celle di input, che celle di output, infine la terza categoria riporta solo dati di output.

Per facilitarne il riconoscimento abbiamo riportato, nelle relative sezioni, celle di colore bianco predisposte per l'inserimento dei dati e celle di colore grigio in cui i dati vengono elaborati dal programma, queste ultime per garantire il buon funzionamento del software sono protette e, quindi non accessibili all'utente. Infine nella pagina "Home" abbiamo inserito pulsanti di colore più acceso e altri di colore più sfumato, questi ultimi contengono celle di input. Per la corretta esecuzione del programma di seguito sono rappresentati i vari *step* da seguire rispettandone l'ordine progressivo. Ogni *step* ha il suo collegamento ipertestuale con il foglio di riferimento, quindi con un click si può accedere direttamente allo stesso.

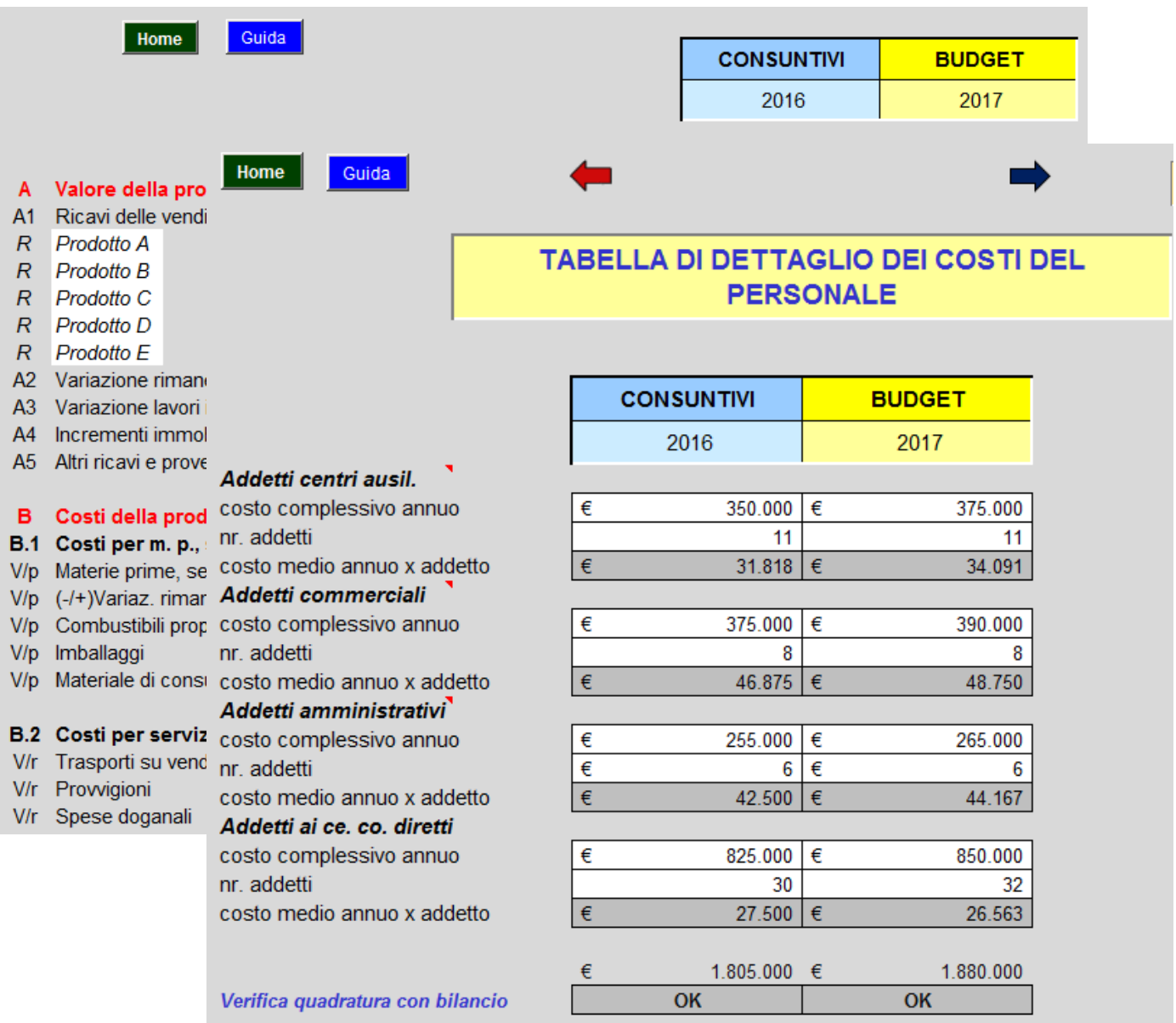

#### Tabelle della sezione input

# Come sopra specificato, tutte le celle di colore bianco devono essere completate a cura dell'operatore.

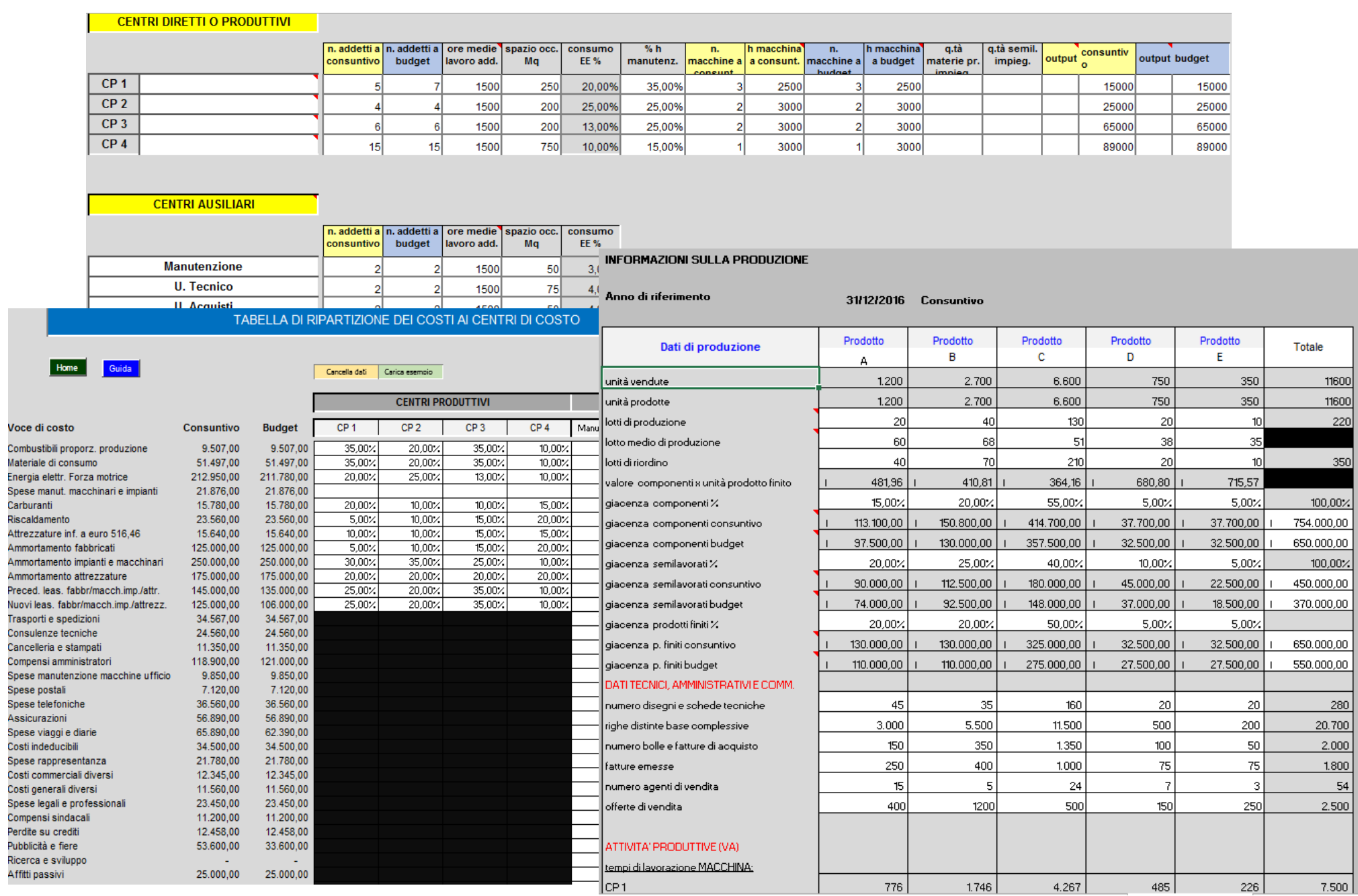

#### Tabelle della sezione output

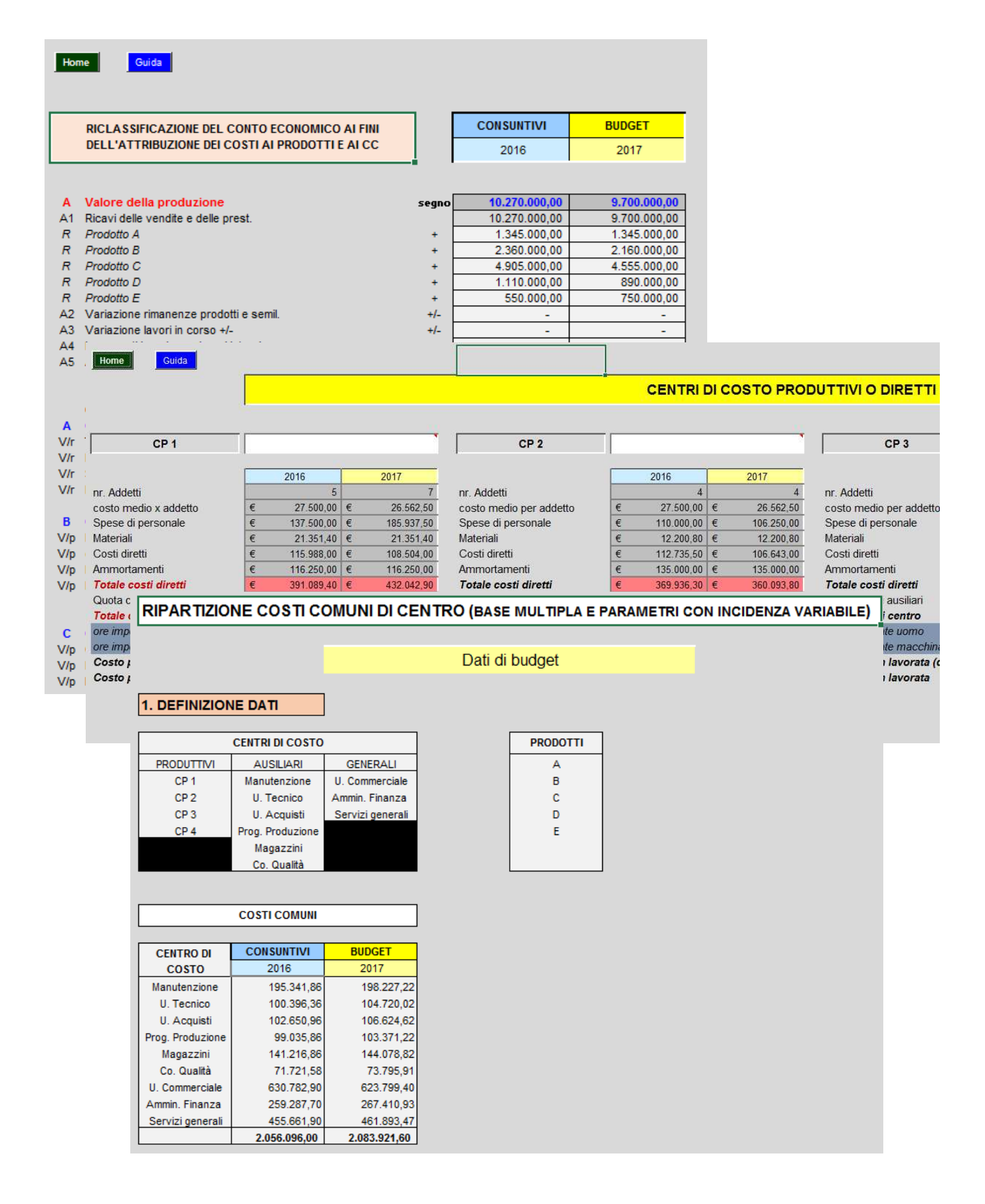

## Parametri di ripartizione dei centri indiretti su centri diretti

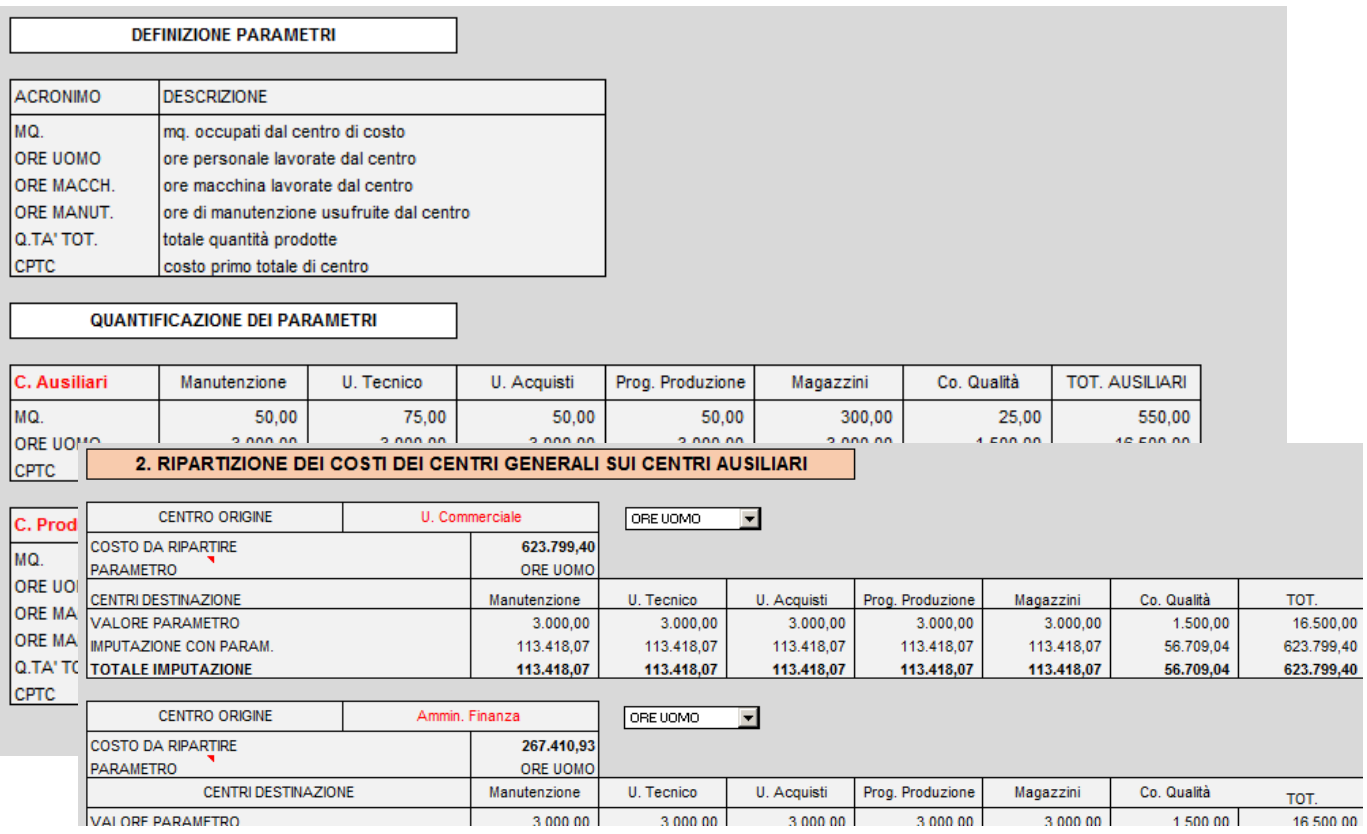

#### TABELLA DEI PROCESSI E DELLE ATTIVITA' IN ESSI COMPRESE

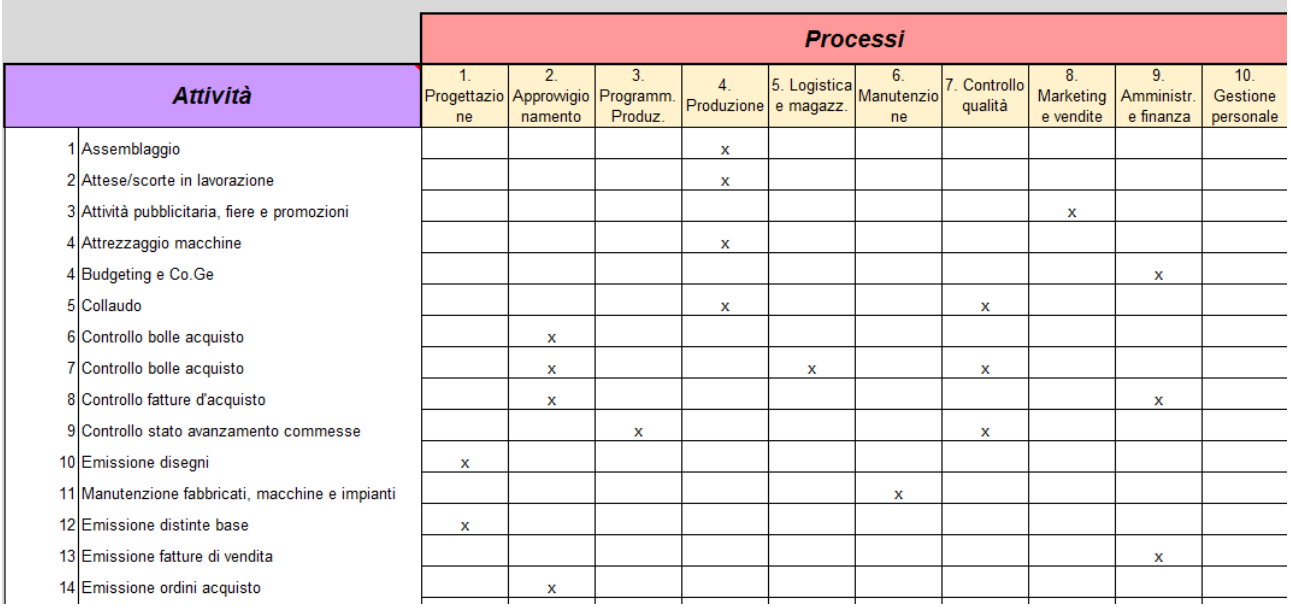

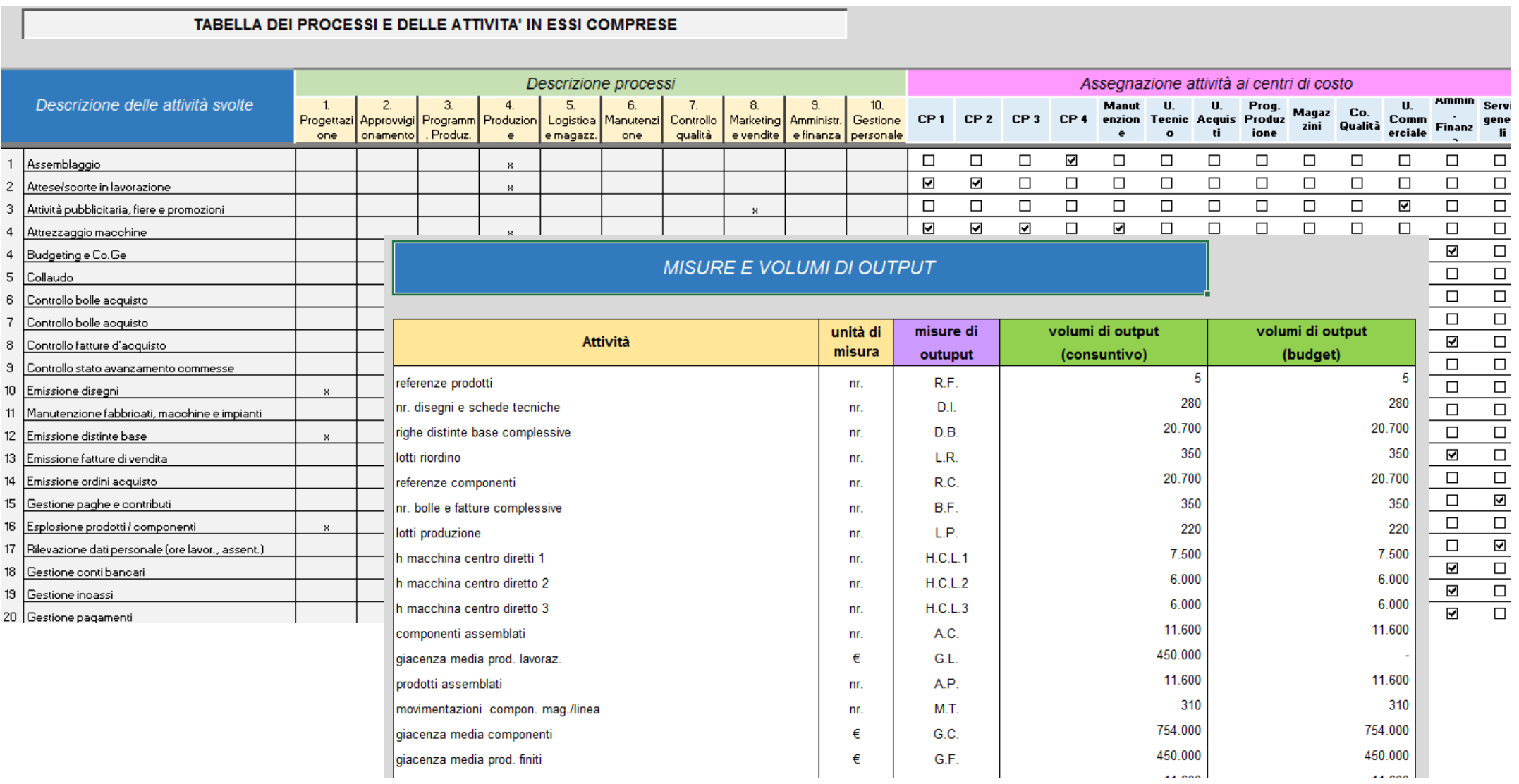

الممتد

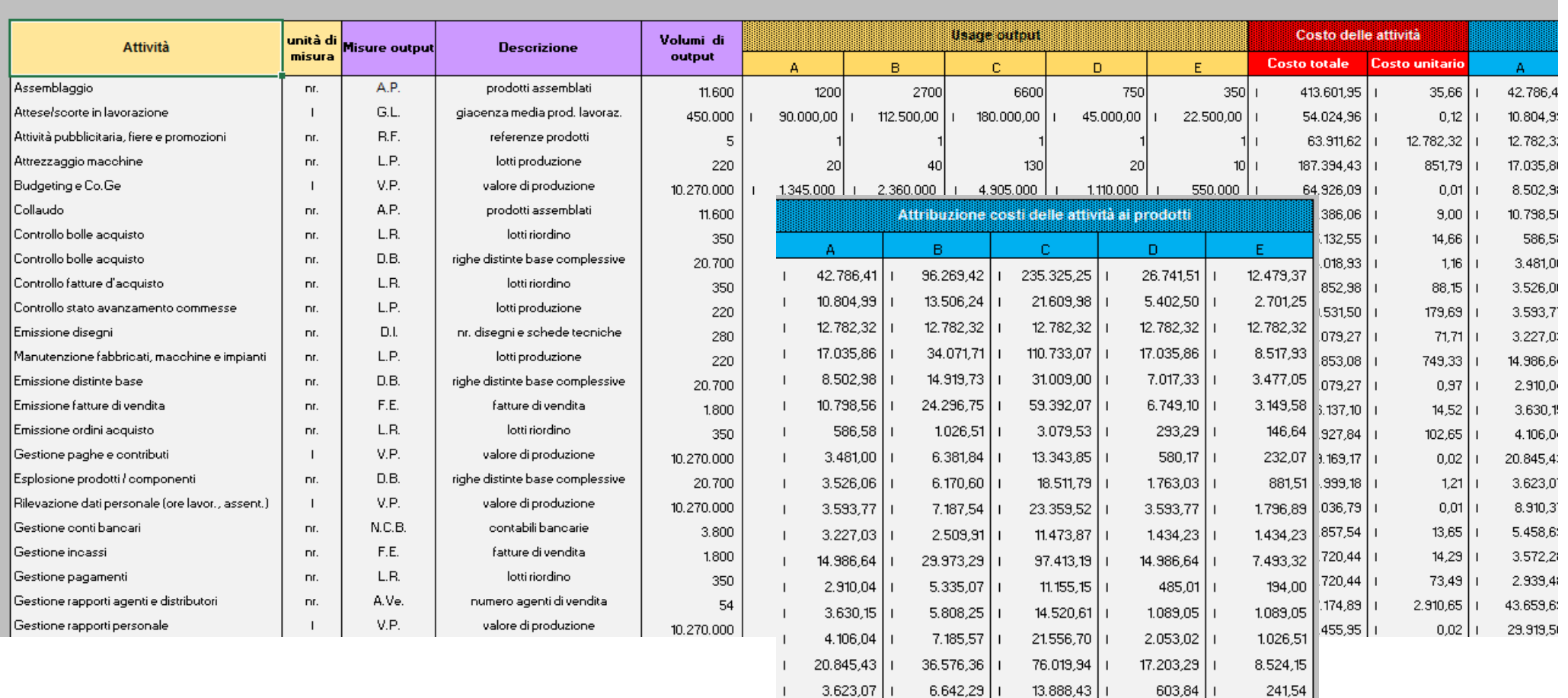

 $\mathbf{L}$ 

 $\pm$ 

 $\mathbf{L}$ 

 $\mathbf{L}$ 

 $\mathbf{I}$ 

 $\mathbf{L}$ 

 $\mathbf{I}$ 

 $3.623.07$  | 1

 $5.458,69$  | |

 $3.572,28$  | 1

 $2.939,48$  | I

 $43.659.69$  | I

29.919,50

 $\perp$ 

 $\overline{1}$ 

15.634,55 | I

 $10.235,04$  | i

 $5.144.09$  | 1

14.553,23 | I

 $52.498,15$  | |

 $32.494.69$  | I

 $32.069,79$  | 1

 $15.432,26$ 

69.855,51 | |

 $109.111.63$ 

 $5.715,65$  | 14.289,13 | 1

8.910,37

241,54

3.643,64

1.705,84

1.071,68

734,87

8.731,94

12.234,74

 $7.353,54$  | 1

 $2.388,18$  | 1

 $1.071,68$ 

 $1.469,74$  | |

 $20.374,52$  | 1

 $24.691,93$  | |

#### DISTINTA DELLE ATTIVITA' E PROSPETTO PER IL CALCOLO DEL COSTO DI PRODOTTO - valori a consuntivo

#### COSTI PIENI DI PRODOTTO, CON ATTRIBUZIONE DEI COSTI DELLE LAVORAZIONI INTERNE (modello CC)

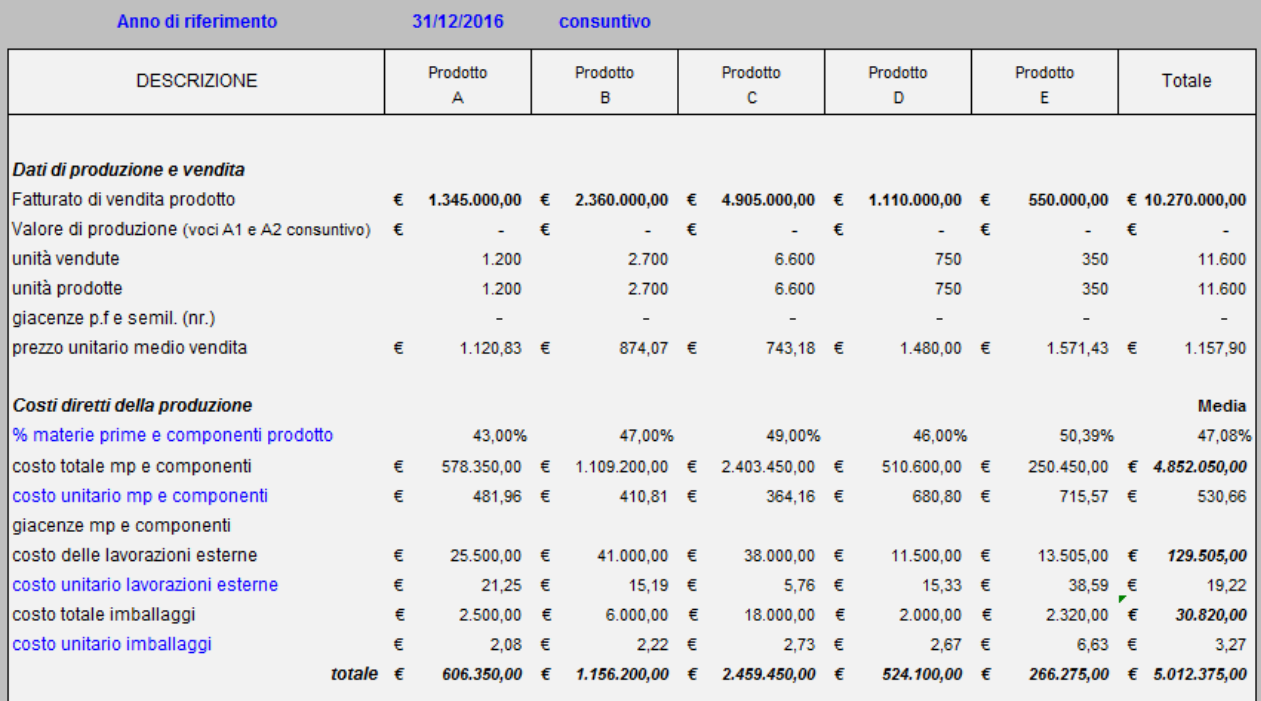

Costi diretti della vendite

#### COSTI PIENI DI PRODOTTO, CON ATTRIBUZIONE DEI COSTI DELLE ATTIVITA' (modello ABC)

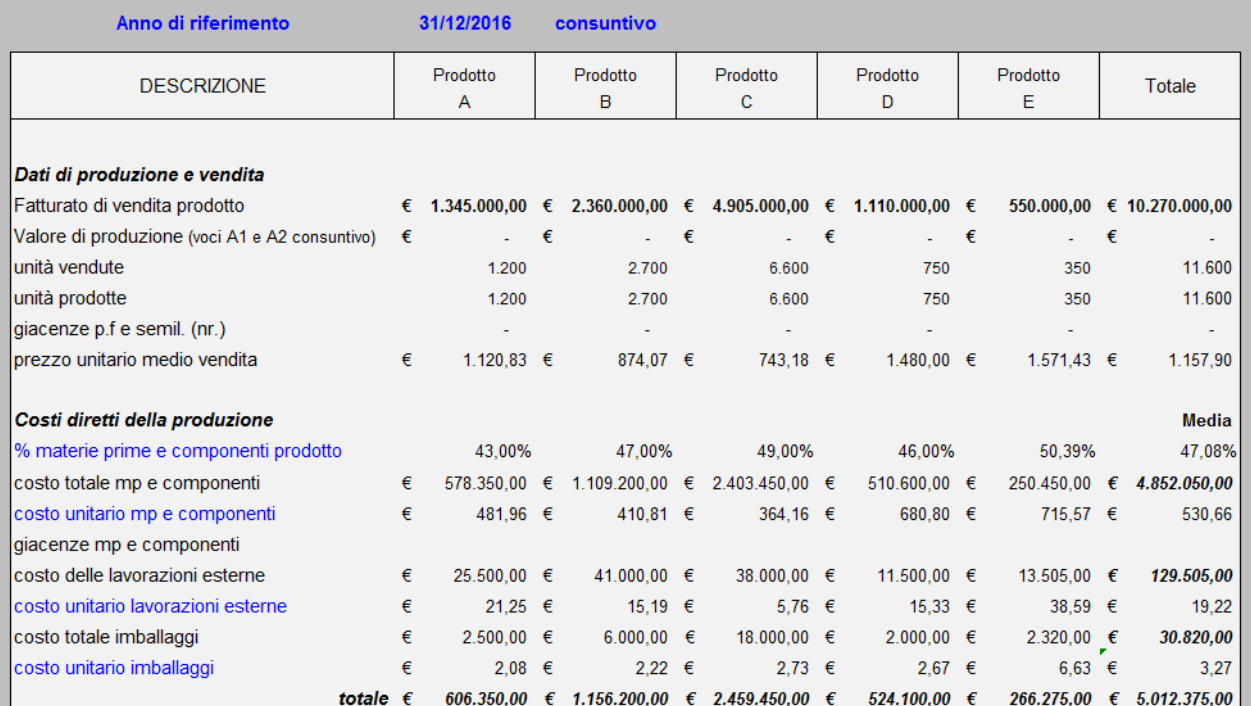

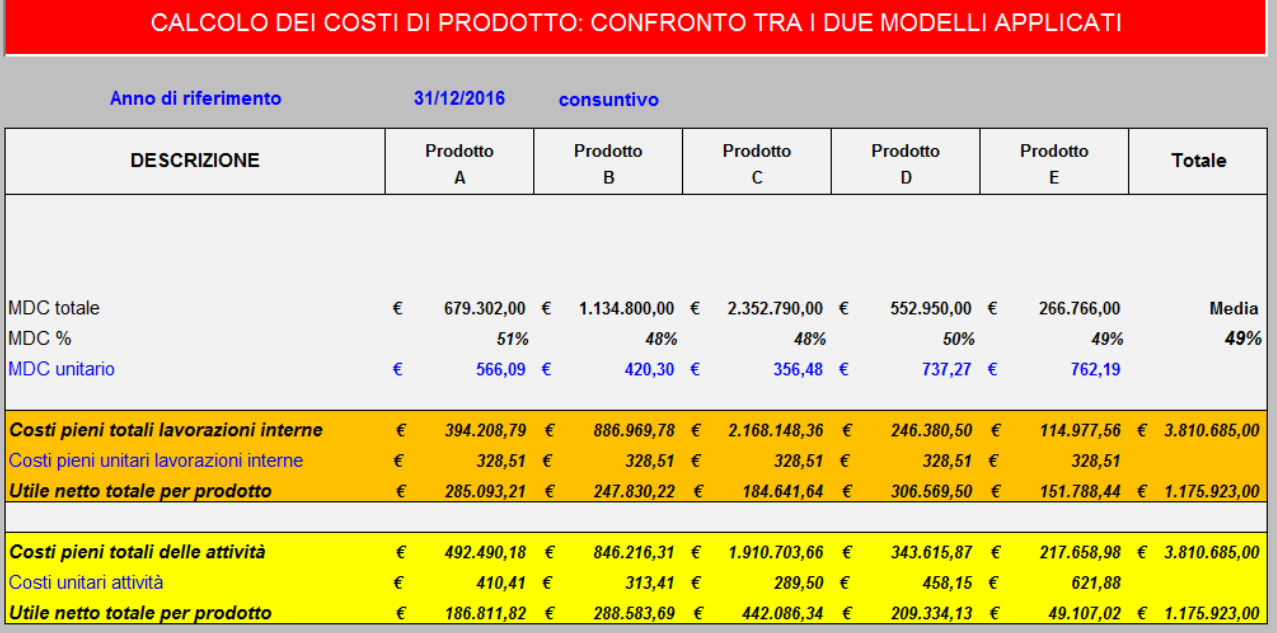

#### *N.B.:*

*Questa presentazione ha unicamente lo scopo di illustrare le caratteristiche tecniche e le specifiche di utilizzo del programma DRIVING. Il programma è di proprietà esclusiva di EASY SHARE FINANCE. Non è consentito divulgare, né utilizzare la presentazione per scopi didattici o altre finalità senza preventiva autorizzazione di EASY SHARE FINANCE.*